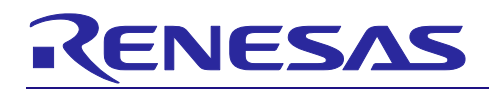

# Software for floating license management

 $V2.00.00$ 

R20UT3976EJ0100 Rev.1.00 Dec 20, 2016

**Release Note** 

#### **Contents**

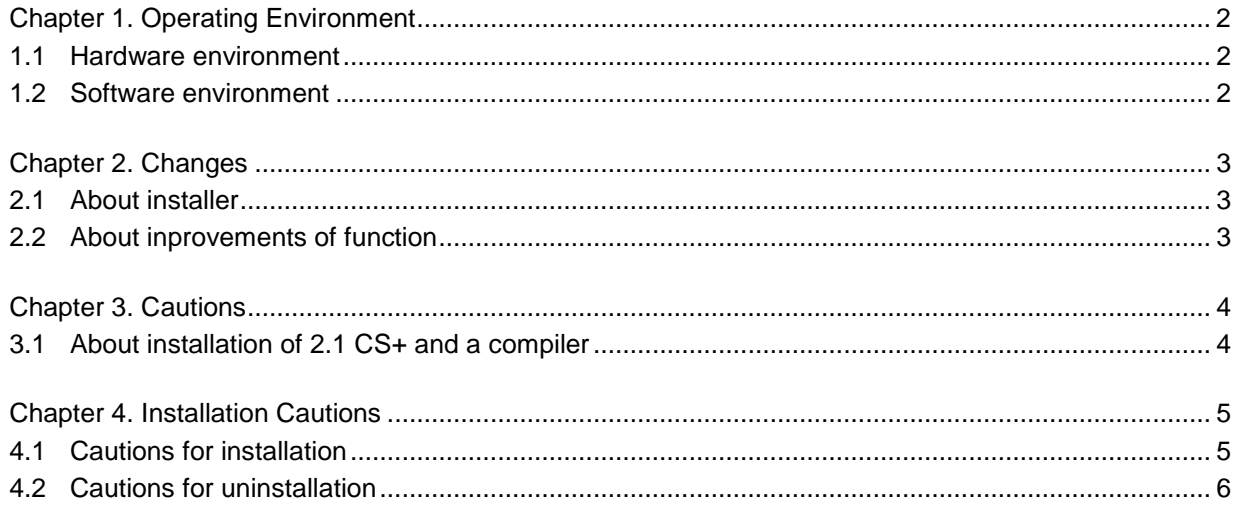

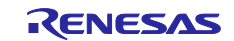

# Chapter 1. Operating Environment

<span id="page-1-0"></span>Below are the Operating Environment for using CS+.

#### <span id="page-1-1"></span>1.1 Hardware environment

The following hardware environments are supported.

- Processor: At least 1 GHz (support for hyper threading/multicore CPU)
- Main memory: At least 1 GB (2 GB or higher fot Windows (64-bit OS)), 2 GB or higher recommended
- Display: Resolution at least 1,204 x 768; at least 65,536 colors
- Interface: USB 2.0

### <span id="page-1-2"></span>1.2 Software environment

The following software environments are supported.

- Windows Vista (32bit, 64bit), Business and Enterprise
- Windows 7 (32bit, 64bit), Professional and Enterprise
- Windows 8 (32bit, 64bit), Pro and Enterprise
- Windows 8.1 (32bit, 64bit), Pro and Enterprise
- Windows Server 2008, Standard and Web Server (Server Core is unsupported) \*1
- Windows Server 2008 R2, Standard and Web Server (Server Core is unsupported) \*1
- Windows Server 2012, Standard and Web Server (Server Core is unsupported) \*1
- Windows Server 2012 R2, Standard and Web Server (Server Core is unsupported) \*1
- Microsoft .NET Framework 4

For any of these, we recommend having the latest service pack installed.

\*1 Only the floating license server management software installed in a server PC is supported..

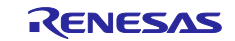

# Chapter 2. Changes

<span id="page-2-0"></span>This section describes changes on software for floating license management from V1.00.00 to V2.00.00.

### <span id="page-2-1"></span>2.1 About installer

The installation target was changed to only software for servers.

The client license manager will be provided with CS+ as a separate license manager in V2.00.00 and later versions.

### <span id="page-2-2"></span>2.2 About inprovements of function

The CSV file which confirms the license use situation could be output now.

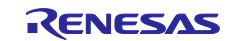

### Chapter 3. Cautions

<span id="page-3-0"></span>This section provides cautions(general).

### <span id="page-3-1"></span>3.1 About installation of 2.1 CS+ and a compiler

Install CS+ and Compiler by DVD or CD-R of a product package.

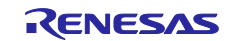

## Chapter 4. Installation Cautions

<span id="page-4-0"></span>This section provides cautions for installation and uninstallation.

### <span id="page-4-1"></span>4.1 Cautions for installation

#### 4.1.1 Cautions for administrator privileges

Windows administrator privileges are required to install the software.

#### 4.1.2 Cautions for execution environment

The Microsoft .NET Framework is required to run the installer. If the Microsoft .NET Framework is not installed, the floating license installer will install it.

#### 4.1.3 Cautions for network drives

The software cannot be installed from a network drive. It also cannot be installed to a network drive.

#### 4.1.4 Cautions for installation folder name

The available characters for specifying the installation folder are the same as for Windows. The 12 characters / \* : < > ? | " \ ; , # and %*nn* (*n*:number of hexadecimal) cannot be used. Folder names also cannot start or end with a space.

#### 4.1.5 Cautions for required files after installation

The following folder is created after installation. Do not delete it, because it contains files that are necessary for the tools to run.

(32-bit Windows, and installation drive is C:)

C:\Program Files\Common Files\Renesas Electronics MCU Tools\

(64-bit Windows, and installation drive is C:)

C:\Program Files (x86)\Common Files\Renesas Electronics MCU Tools\

#### 4.1.6 Cautions for modifying and repairing functions

To modify or repair the function of a tool that has already been installed, have the tool's installer package on hand, and run the installation program. The program maintenance program will start; select **Modify** or **Repair**.

Clicking [Modify] from the Uninstall or change a program dialog boxes will cause an error.

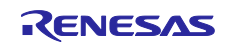

#### 4.1.7 Cautions for changing the installation folder

To change the folder that tools are installed to, you must first uninstall all tools, and then perform installation again.

#### 4.1.8 Cautions for version of installed tools

If the newer version tool is already installed, the older version tool may not be installed.

#### 4.1.9 Cautions for starting installer

If the installer is started on a non-Japanese version of Windows, then if the path contains multi-byte characters it will cause an error, and the installer will not start.

### <span id="page-5-0"></span>4.2 Cautions for uninstallation

#### 4.2.1 Cautions for administrator privileges

Windows administrator privileges are required to uninstall the software.

#### 4.2.2 Cautions for uninstallation folder name

Depending on the order in which tools are uninstalled, the folders may not be completely deleted. If this happens, remove any remaining folders via Explorer or the like.

#### 4.2.3 Cautions for adding/repairing via other than the installer

If you added or modified files to the folders in which tools and release notes were installed using other means than the installers, they cannot be deleted during uninstallation.

#### 4.2.4 Cautions for Microsoft Tools

Uninstall the Microsoft .NET Framework from Programs and Features.

All trademarks and registered trademarks are the property of their respective owners.

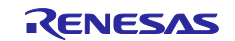

- **Notice**
- 1. Descriptions of circuits, software and other related information in this document are provided only to illustrate the operation of semiconductor products and application examples. You are fully responsible for the incorporation of these circuits, software, and information in the design of your equipment. Renesas Electronics assumes no responsibility for any losses incurred by you or third parties arising from the use of these circuits, software, or information.
- 2. Renesas Electronics has used reasonable care in preparing the information included in this document, but Renesas Electronics does not warrant that such information is error free. Renesas Electronics assumes no liability whatsoever for any damages incurred by you resulting from errors in or omissions from the information included herein.

3. Renesas Electronics does not assume any liability for infringement of patents, copyrights, or other intellectual property rights of third parties by or arising from the use of Renesas Electronics products or technical information described in this document. No license, express, implied or otherwise, is granted hereby under any patents, copyrights or other intellectual property rights of Renesas Electronics or others.

- 4. You should not alter, modify, copy, or otherwise misappropriate any Renesas Electronics product, whether in whole or in part. Renesas Electronics assumes no responsibility for any losses incurred by you or third parties arising from such alteration, modification, copy or otherwise misappropriation of Renesas Electronics product.
- 5. Renesas Electronics products are classified according to the following two quality grades: "Standard" and "High Quality". The recommended applications for each Renesas Electronics product depends on the product's quality grade, as indicated below.
- "Standard": Computers; office equipment; communications equipment; test and measurement equipment; audio and visual equipment; home electronic appliances; machine tools; personal electronic equipment; and industrial robots etc.

"High Quality": Transportation equipment (automobiles, trains, ships, etc.); traffic control systems; anti-disaster systems; anti-crime systems; and safety equipment etc.

Renesas Electronics products are neither intended nor authorized for use in products or systems that may pose a direct threat to human life or bodily injury (artificial life support devices or systems, surgical implantations etc.), or may cause serious property damages (nuclear reactor control systems, military equipment etc.). You must check the quality grade of each Renesas Electronics product before using it in a particular application. You may not use any Renesas Electronics product for any application for which it is not intended. Renesas Electronics shall not be in any way liable for any damages or losses incurred by you or third parties arising from the use of any Renesas Electronics product for which the product is not intended by Renesas Electronics.

- You should use the Renesas Electronics products described in this document within the range specified by Renesas Electronics, especially with respect to the maximum rating, operating supply voltage range, movement power voltage range, heat radiation characteristics, installation and other product characteristics. Renesas Electronics shall have no liability for malfunctions or damages arising out of the use of Renesas Electronics products beyond such specified ranges.
- 7. Although Renesas Electronics endeavors to improve the quality and reliability of its products, semiconductor products have specific characteristics such as the occurrence of failure at a certain rate and malfunctions under certain use conditions. Further, Renesas Electronics products are not subject to radiation resistance design. Please be sure to implement safety measures to guard them against the possibility of physical injury, and injury or damage caused by fire in the event of the failure of a Renesas Electronics product, such as safety design for hardware and software including but not limited to redundancy, fire control and malfunction prevention, appropriate treatment for aging degradation or any other appropriate measures. Because the evaluation of microcomputer software alone is very difficult ase evaluate the safety of the final products or systems manufactured by you.
- 8. Please contact a Renesas Electronics sales office for details as to environmental matters such as the environmental compatibility of each Renesas Electronics product. Please use Renesas Electronics products in compliance with all applicable laws and requlations that regulate the inclusion or use of controlled substances, including without limitation, the EU RoHS Directive. Renesas Electronics assumes no liability for damages or losses occurring as a result of your noncompliance with applicable laws and regulations.
- 9. Renesas Electronics products and technology may not be used for or incorporated into any products or systems whose manufacture, use, or sale is prohibited under any applicable domestic or foreign laws or regulations. You should not use Renesas Electronics products or technology described in this document for any purpose relating to military applications or use by the military, including but not limited to the development of weapons of mass destruction. When exporting the Renesas Electronics products or technology described in this document, you should comply with the applicable export control laws and regulations and follow the procedures required by such laws and regulations.
- 10. It is the responsibility of the buyer or distributor of Renesas Electronics products, who distributes, disposes of, or otherwise places the product with a third party, to notify such third party in advance of the contents and conditions set forth in this document. Renesas Electronics assumes no responsibility for any losses incurred by you or third parties as a result of unauthorized use of Renesas Electronics products.
- 11. This document may not be reproduced or duplicated in any form, in whole or in part, without prior written consent of Renesas Electronics.
- 12. Please contact a Renesas Electronics sales office if you have any questions regarding the information contained in this document or Renesas Electronics products, or if you have any other inquiries. For the state in this document may not be reproduced or duplicated in any form, in whole or in part, without prior written consent of Renesas Electronics.<br>11. This document may not be reproduced or duplicated in any form, (Note 2) "Renesas Electronics alles differe if you have any questions regarding the information contained in this countact a Renesas Electronics sales office if you have any questions regarding the information contained in
- 

# RENESAS

#### **SALES OFFICES**

#### Renesas Electronics Corporation

http://www.renesas.com

Refer to "http://www.renesas.com/" for the latest and detailed information.

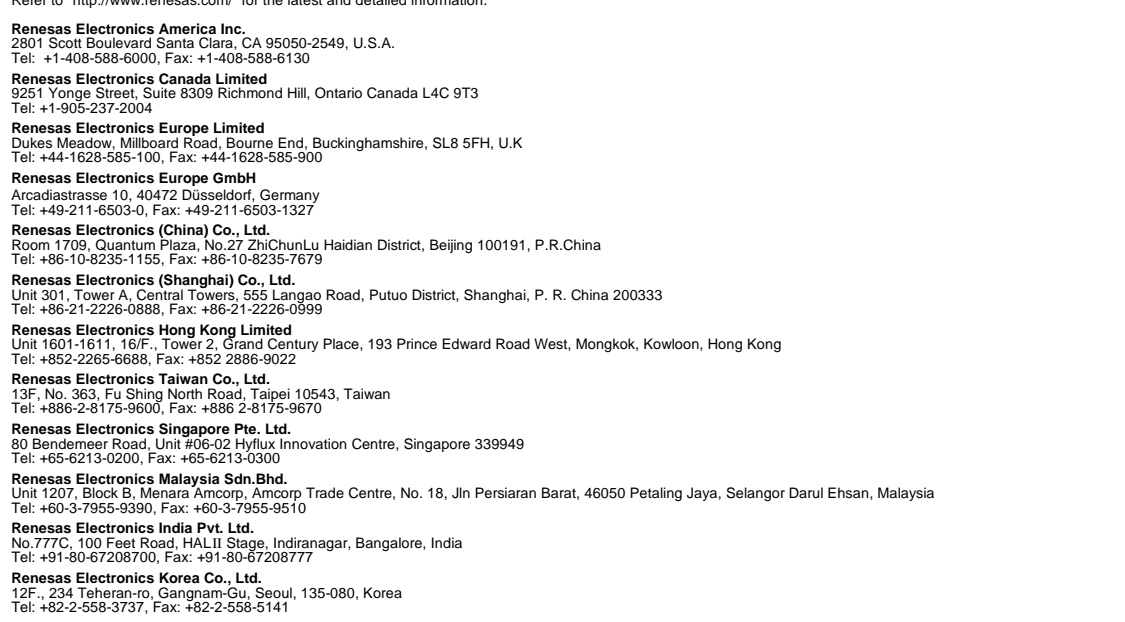